**Softaken EML Attachment Extractor Crack [Updated] 2022**

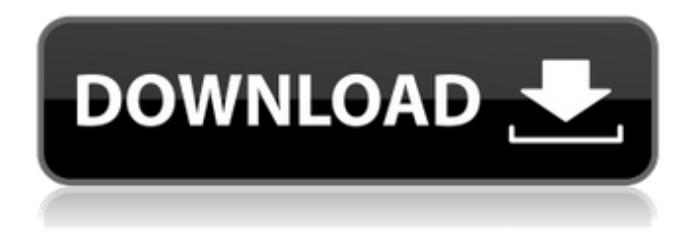

**Softaken EML Attachment Extractor Crack + License Keygen Download [Win/Mac]**

Softaken EML Attachment Extractor.extracts attachments from EML and EMLX files by extracting email addresses and attachments from EML files. It comes with filtering options and it can handle duplicates, supporting input files of any size. Open EML files of any type and size Softaken EML Attachment Extractor. comes with filtering options, the ability to remove duplicates and supports

files of any type. Apart from the above aspects, the software can safely remove attachments from EML files without wrecking the structures and formatting of the emails and their contents. Open a lot of files at once You can configure the program to scan a number of files at once or let it run for a specific period and time. Softaken EML Attachment Extractor Benefits: The software is easy to use. It's integrated interface makes the task of gathering email addresses and attachments in EML files much easier than ever before. Incl. free support for the products Softaken EML Attachment Extractor. provides a free support service for its EML file extraction software.

This software should not break any other files and it should be able to handle any type of input file, but if any issue is experienced, you can always contact Softaken EML Attachment Extractor. Support available through phone, email and online chat. Reliable EML To Outlook Converter From multiple files to a single file Reliable EML To Outlook Converter is a software that allows the safe transfer of data between EML files and Microsoft Office Outlook. Other than the EML and EMLX format, this version of the converter can convert to different types of file extensions, such as PDF, RTF, PPT, TXT, MS Word, Microsoft Excel and Microsoft PowerPoint. The safe and reliable transfer is very important

when connecting EML files with other software, such as the PC Outlook. Reliable EML To Outlook Converter.is an essential tool for saving the data that is stored in EML files. They are often associated with an email program that is used to view the data, to store the data of email clients and also to download email attachments. Other than saving it in the formats Outlook and Word (2007, 2010 and 2013), you can also save it in any other software you want. The converter can transfer data between several different software, making it very versatile. You can use its own features to import EML data into

Softaken EML Attachment Extractor Serial Key. is an application that can pull out attachments from EML or EMLX files and save them in two ways, as plain text files and RTF files.

You can then download the attachments to your desktop and use them as you normally would. Operating in batch mode, it finds mail messages in EML files, and lists them all. Each mail message contains the inbox, the sent mail, and the deleted mail folders.

Softaken EML Attachment Extractor. is a great way to pull out attachments in EML files. You can view the messages, junk mail, read mail, etc. The present invention pertains to the field of

motors and, more particularly, to the field of synchronous motors. Synchronous motors include an electric motor which is generally constructed such that a disc or drum is surrounded by a stator core. The stator core has a plurality of slots which extend through the core into which windings are wound. The winding typically includes a primary winding and a secondary winding.

The primary winding and secondary winding are connected in series with the windings of the other with a circuit breaker being

connected in series with the windings of each of the windings. Generally, the primary winding is connected to the potential of the motor and the secondary winding

is connected to the potential of an external source, usually a power source. The primary and secondary windings are constructed so that if the winding is not receiving current from the winding of another of the windings, there will be a voltage between the primary winding and the secondary winding and if the winding is receiving current from the winding of another of the windings, then there will be no voltage between the primary winding and the secondary winding. Typically the currents in the windings are alternately flowing and non-flowing in order to maximize the torque delivered to the load. The windings of the motor are designed to be matched

so that there is a net flux generated by the field of the motor in order to produce a torque on the rotor. For example, where the flux generated by the rotor is in the same direction as the flux generated by the field of the motor, the rotor will have a net force applied to it and, hence, a torque. Generally the strength of the windings of the motor is designed to create a sufficient flux in the motor to create the maximum or average torque that is desired to be produced by the motor. Generally, the motor must be proportioned in such a manner aa67ecbc25

softaken.com/eml-emlxattachment-extractor.php A: You can use python library, specifically email module. Attachments are always base64 encoded. If you want to know which format (base64, base32, hex) you're working with, you can look for the commmand "Content-Transfer-Encoding" which can tell you. Q: How to allow or hide an item in android market? I'm developing an android application. I have a question about allowing or hiding item of google play store from an application. This application is for sale in the application market and i want to add restriction to that

# item so my application can not be reached by it through application market. How to achieve this? A: You can ask Google for a specific search query. I would try searching "any way to create an application that doesn't show up in the application store" or something. Here is a tutorial on how to actually do this. Create your own Search API account. Add this snippet to your AndroidManifest.xml (copied from the sample in the tutorial) Create a file in your project's res folder called main.xml. Put this code in it:

**What's New in the Softaken EML Attachment Extractor?**

#### \* Using the most accurate

# algorithm to extract attachments from EML/EMLX files. \* Simultaneous operation on multiple files. \* Can remove attachments or email addresses from files. \* Fast multi-thread extraction. \* Simultaneously extract multiple files without duplicates. \* Supports multiple filters and options. \* Can specify the destination directory. \* Easy to use \* Run automatically after each change to the folder. \* Supports drag and drop of the files to be processed. \* File size option to filter out small files. \* Supports wildcard patterns to extract files. \* Supports batch operation. \* Supports multiple languages. \*\*\* A: Yes, you can use the python.py script to extract the attachments

# from EML files in a folder. To do so, you need to run it from your desktop using the following instruction: python.py -s [path to your folder] -f [name of your EML file] The command will remove the original EML file and save the attachments in the same directory as the EML file. Sail to the moon and back! There's a very good chance that you'll never leave home without your cell phone. But if you want to experience space without leaving your living room, you can today hire Apollo 11 and 16 (which, as you might guess, were the first moon landings in 1969) for a rental. Museum representatives say that 10 Apollo spacecraft are available to rent, from the Eagle and Command

# Module to the Lunar Module, Gemini, and the Command and Service Modules. The Eagle, which made the first lunar landing in 1969, is currently on display at the Smithsonian's National Air and Space Museum, while the Command Module, which made the first manned lunar landing in 1965, is in Washington, D.C. The Lunar Module, which made the first manned lunar landing in 1969, is in storage in Georgia. Rentals of the Apollo spacecraft are estimated to cost anywhere between \$400,000 and \$1,500,000, while movie theaters charge double for the same seat. Other options for renting a moon or night sky are floating on a balloon or flying away on a hot air

balloon, as Seen in a Future Life recently reported. See Also: NASA is now offering a \$9.5 million competition to create the Mars landing vehicle.[

Windows 7/8 Mac OS X 10.6 or above Windows 7/8 Mac OS X 10.6 or above If you have trouble opening the game, make sure you install it on a fully patched computer, and not on a portable device. For best results, please do not use any mods for the game. - Performance and Optimization: A stable performance is needed when playing the game. For this reason, the game is made with the preset "high" settings and resolutions. As there are performance impacts

Related links:

<https://arseducation.com/prologcg-portable-4-53-6-crack-free-x64-latest-2022/> [http://quitoscana.it/2022/07/11/ssuite-office-instant-lan-messenger-crack-with-full-keygen-free-download-](http://quitoscana.it/2022/07/11/ssuite-office-instant-lan-messenger-crack-with-full-keygen-free-download-latest-2022/)

#### [latest-2022/](http://quitoscana.it/2022/07/11/ssuite-office-instant-lan-messenger-crack-with-full-keygen-free-download-latest-2022/)

<http://yogaapaia.it/archives/42446>

https://seisystem.it/wp-content/uploads/2022/07/WinLaunch\_Crack\_Download\_Latest\_2022.pdf <https://www.sozpaed.work/wp-content/uploads/2022/07/AirDC.pdf>

[https://alafdaljo.com/wp-](https://alafdaljo.com/wp-content/uploads/2022/07/Space_Invaders_Screensaver_License_Key_Download_For_Windows_2022_New.pdf)

[content/uploads/2022/07/Space\\_Invaders\\_Screensaver\\_License\\_Key\\_Download\\_For\\_Windows\\_2022\\_New.pdf](https://alafdaljo.com/wp-content/uploads/2022/07/Space_Invaders_Screensaver_License_Key_Download_For_Windows_2022_New.pdf) <http://carolwestfineart.com/?p=15074>

[https://sjdistributions.com/wp-content/uploads/2022/07/Time\\_Stamp\\_Modifier\\_for\\_JPEG\\_Files.pdf](https://sjdistributions.com/wp-content/uploads/2022/07/Time_Stamp_Modifier_for_JPEG_Files.pdf) <https://bonnethotelsurabaya.com/news/redcrab-sonog-crack-license-code>

<https://stayconnectedcommunications.com/wp-content/uploads/2022/07/FlashPlayerControl.pdf> <https://blu-realestate.com/picture-ripper-4-0-4-5-crack-serial-number-full-torrent-download/> <http://findmallorca.com/cd-door-opener-crack-mac-win-updated-2022/>

<http://versiis.com/?p=46124>

<http://rsglobalconsultant.com/aris-express-crack-license-code-keygen-3264bit-latest/> [http://bellarefood.com/wp-](http://bellarefood.com/wp-content/uploads/2022/07/Aku_Shaper__Crack__License_Keygen_Free_Updated-3.pdf)

content/uploads/2022/07/Aku\_Shaper\_Crack\_License\_Keygen\_Free\_Updated-3.pdf <https://lustrousmane.com/aerofs-crack-april-2022/>

<https://togetherwearegrand.com/golden-audio-gate-gag-1-for-windows-2022-latest/>

<https://nooorasa.ru/2022/07/11/tipard-iphone-to-pc-transfer-full-version-april-2022/>

[https://techstoserve.com/wp-content/uploads/2022/07/Nectus\\_Network\\_Discovery\\_Crack\\_\\_\\_Serial\\_Key-1.pdf](https://techstoserve.com/wp-content/uploads/2022/07/Nectus_Network_Discovery_Crack___Serial_Key-1.pdf) <http://gurureviewclub.com/fetchnotes-crack-keygen-for-lifetime-free-download-mac-win-april-2022/>

 $16/16$